# Charte graphique

Cahier des charges technique relatif à la fourniture des plans informatiques à la commune de Thonon-les-Bains

> **BDU Mai 2016**

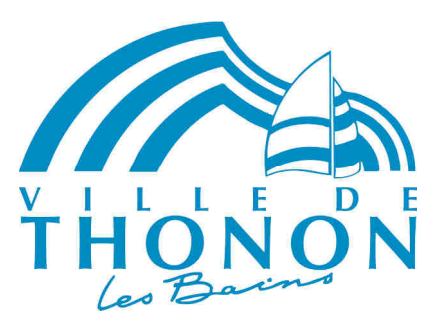

## **Avant-propos**

La commune de Thonon-les-Bains est pourvue d'un outil SIG permettant la gestion, la mise à disposition et l'échange d'un ensemble de données au sein de la collectivité et vis-à-vis de partenaires extérieurs.

Nombre d'entre elles sont issues de plan de récolement (fichiers DAO) et il est donc nécessaire que ceux-ci soient correctement structurés pour permettre leur intégration.

Cette charte graphique a pour objet d'uniformiser la composition des différents fichiers DAO à produire pour le compte de la commune de Thonon-les-Bains.

Dès lors qu'elle est jointe aux documents relatifs à une consultation d'entreprises, elle a vocation contractuelle. Les documents qui seront produits et qui ne respecteraient pas cette charte ne pourront pas donner lieu à la rémunération afférente prévue au marché.

## **Table des matières**

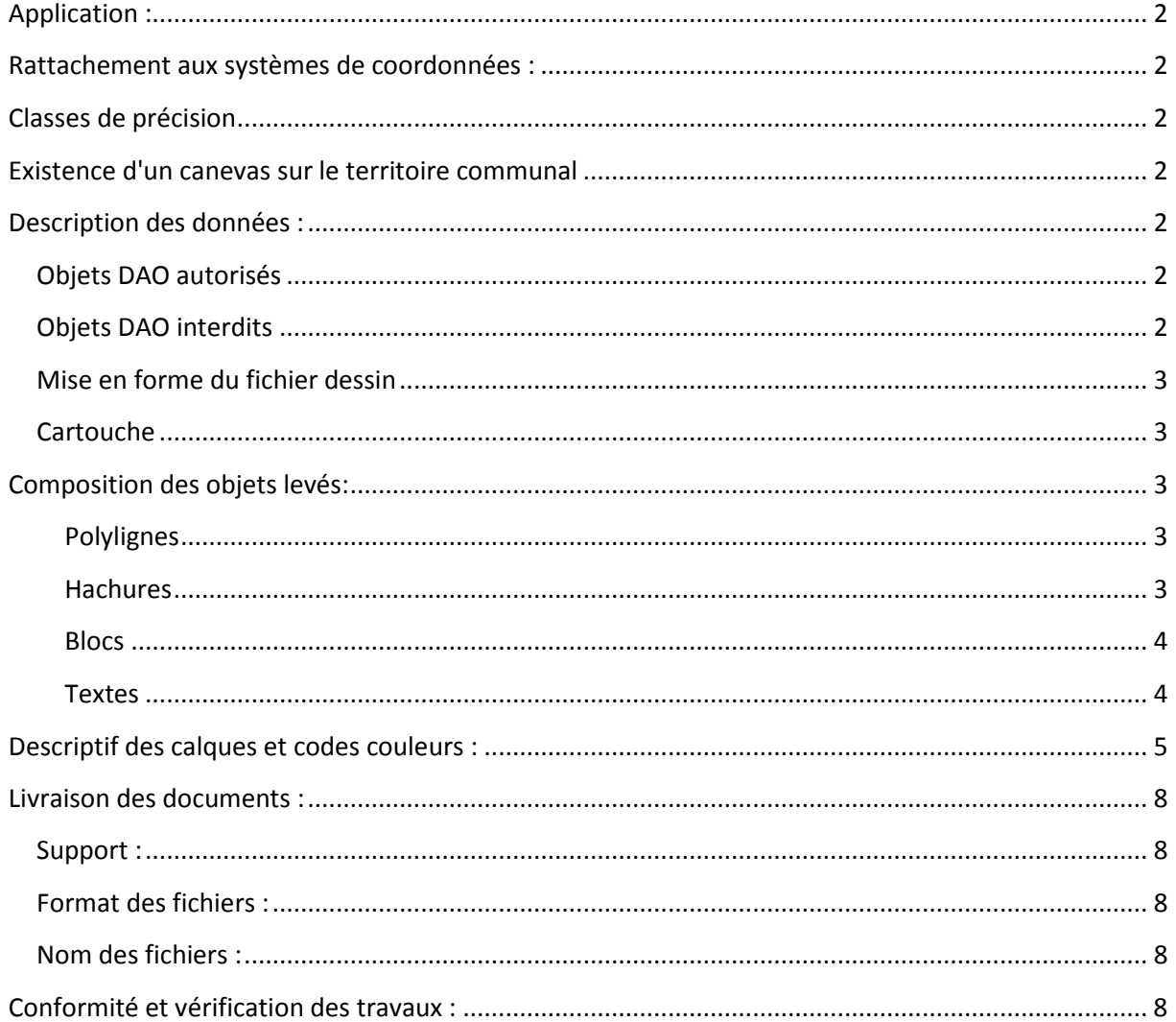

Ce document a pour objectif de normaliser l'élaboration et l'échange de données DAO, règles techniques, présentation et structuration des documents graphiques.

## **Application :**

La charte graphique s'applique à tous les plans livrés à la commune de Thonon-les-Bains sous format numérique (plan topo, plan de bornage, plan de division, plan de récolement…)

#### **Rattachement aux systèmes de coordonnées :**

Le système géodésique utilisé est le RGF 93 et sa projection conique conforme zone 46 (CC46)

L'altimétrie est rattachée au système N.G.F. I.G.N.69

#### **Classes de précision**

Précision planimétrique : inférieure ou égale à 2 cm Précision altimétrique : inférieure ou égale à 3 cm

#### **Existence d'un canevas sur le territoire communal**

La commune de Thonon possède son propre canevas géodésique (Lambert II et N.G.F. I.G.N.69.) utile pour le rattachement en altimétrie. Les points de canevas identifiés sur site doivent être reportés sur les plans produits.

#### **Description des données :**

#### **Objets DAO autorisés**

Les formats de fichiers DWG et DXF supportent l'échange d'objets de natures très différentes et parfois complexes. Pour permettre une lecture des plans fidèles à l'original et une intégration simple et efficace dans le SIG de la commune de Thonon, seuls les objets suivants sont autorisés :

**LIGNE** Objet vectoriel de base du dessin. **POLYLIGNE** Objet regroupant des lignes et arcs de cercle continus. **POINT** Objet de dimension nulle. **CERCLE** Cercle complet (360°). **ARC** Arc de cercle. **TEXTE** Ligne de texte simple. **MTEXTE** Texte multi ligne et/ou formaté. **COTATIONS** Ensemble des lignes, symboles et texte indiquant la dimension désignée. **HACHURE** Objet spécial regroupant les lignes ou trames d'une hachure. **BLOC** Objet nommé regroupant d'autres objets. **ATTRIBUT** Texte à contenu variable inclus dans un bloc.

#### **Objets DAO interdits**

Les objets suivants sont interdits dans les fichiers d'échange, car ils ne sont pas pris en charge par le logiciel qui gère le SIG :

**MULTILIGNE** Objet complexe regroupant plusieurs lignes parallèles.

**ATTDEF** Les définitions d'attributs issus de la décomposition des blocs. **ELLIPSE** Elles sont à décomposer en polylignes **SPLINE** Elles doivent être décomposées en polylignes ou arcs de cercle **OBJETS 3D** Tous les objets 3D (boîtes, sphères, cylindre, arc …) **XLINE XRAY** Lignes de longueur infinie **XREF** Liaison vers d'autres dessins si elles sont sans les plans annexes

**OLE** Objets liés provenant d'autres applications, comme un tableau EXCEL par exemple

#### **Mise en forme du fichier dessin**

- En zoom étendu : à l'ouverture du fichier, la totalité du plan doit apparaître.
- Purgé de tous les blocs et calques inutilisés
- Les blocs et symboles ne devront en aucun cas être décomposés.
- Le système de coordonnées générales (SCG) doit être le RGF 93 et sa projection conique conforme zone 46
- Les courbes devront être construites à partir d'au moins 3 points.
- Le cartouche ne doit se trouver que dans l'espace "mise en page"
- Aucun objet dans le calque 0
- Ne pas utiliser de références externes. Etablir un plan unifié. Dans le cas où il n'y aurait pas d'autre choix que d'intégrer une référence externe à un plan, celle-ci devra également être transmise.

#### **Cartouche**

Chaque plan ou planche doit comporter un cartouche format A4 dans lequel apparaît :

- le nom de la commune où se situe l'affaire
- le ou les nom(s) de lieudit(s)
- la ou les numéro(s) de section(s) cadastrales
- le nom du plan réalisé, et si nécessaire le numéro de la planche correspondante
- l'échelle du plan
- les dates et types d'interventions effectuées avec le numéro d'indice correspondant
- les coordonnées du prestataire
- le rattachement planimétrique et altimétrique utilisé
- le nom du dessinateur
- les références d'identification de l'affaire et du fichier attachés aux plans

#### **Composition des objets levés:**

L'ensemble des objets levés sera organisé par thèmes (réseaux secs, topographie…), qui seront euxmêmes décomposés en polylignes, hachures, blocs et textes.

#### **Polylignes**

Elles seront utilisées pour représenter :

- les objets linéaires (réseaux, clôture, bord goudron…)
- les contours à hachurer (bâtiments) qui seront dessinés à l'aide d'une polyligne fermée.

#### **Hachures**

Elles servent d'habillage aux contours qui forment les surfaces et se trouveront dans un calque spécifique avec l'extension "HACHURE".

#### **Blocs**

Ce sont des symboles qui vont "habiller" les points (regard, borne, candélabre…).

#### **Textes**

Utilisés pour compléter le plan en rajoutant les noms de voies, les numéros de voirie… Par contre, pour les altitudes et les matricules des points, il s'agit ici d'attributs dépendants directement des points levés.

Par exemple, 4 calques seront nécessaires pour représenter le thème "VEGETATION" : *VEGETATION\_CONTOUR VEGETATION\_HACHURE VEGETATION\_SYMB VEGETATION\_TXT* 

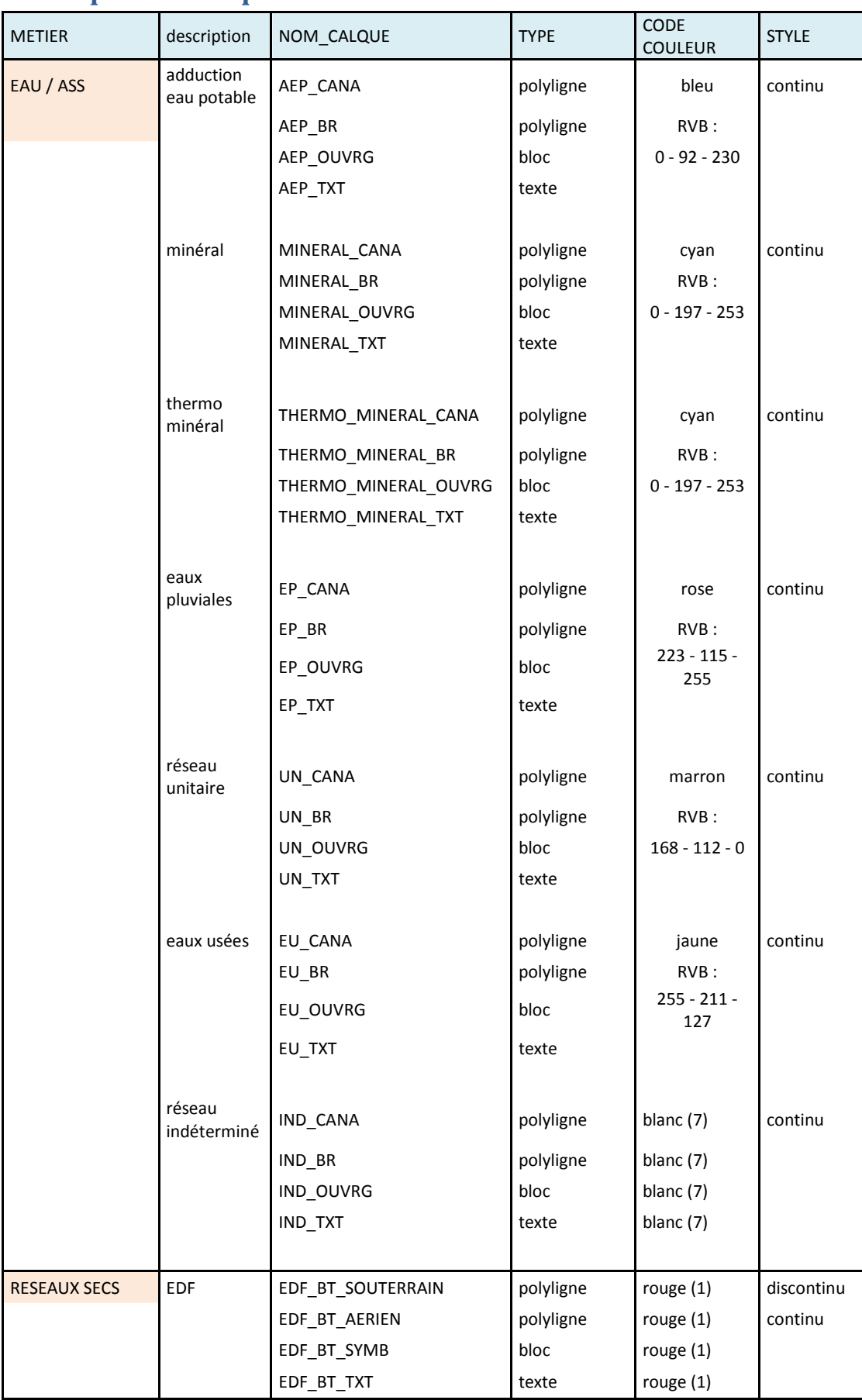

## **Descriptif des calques et codes couleurs :**

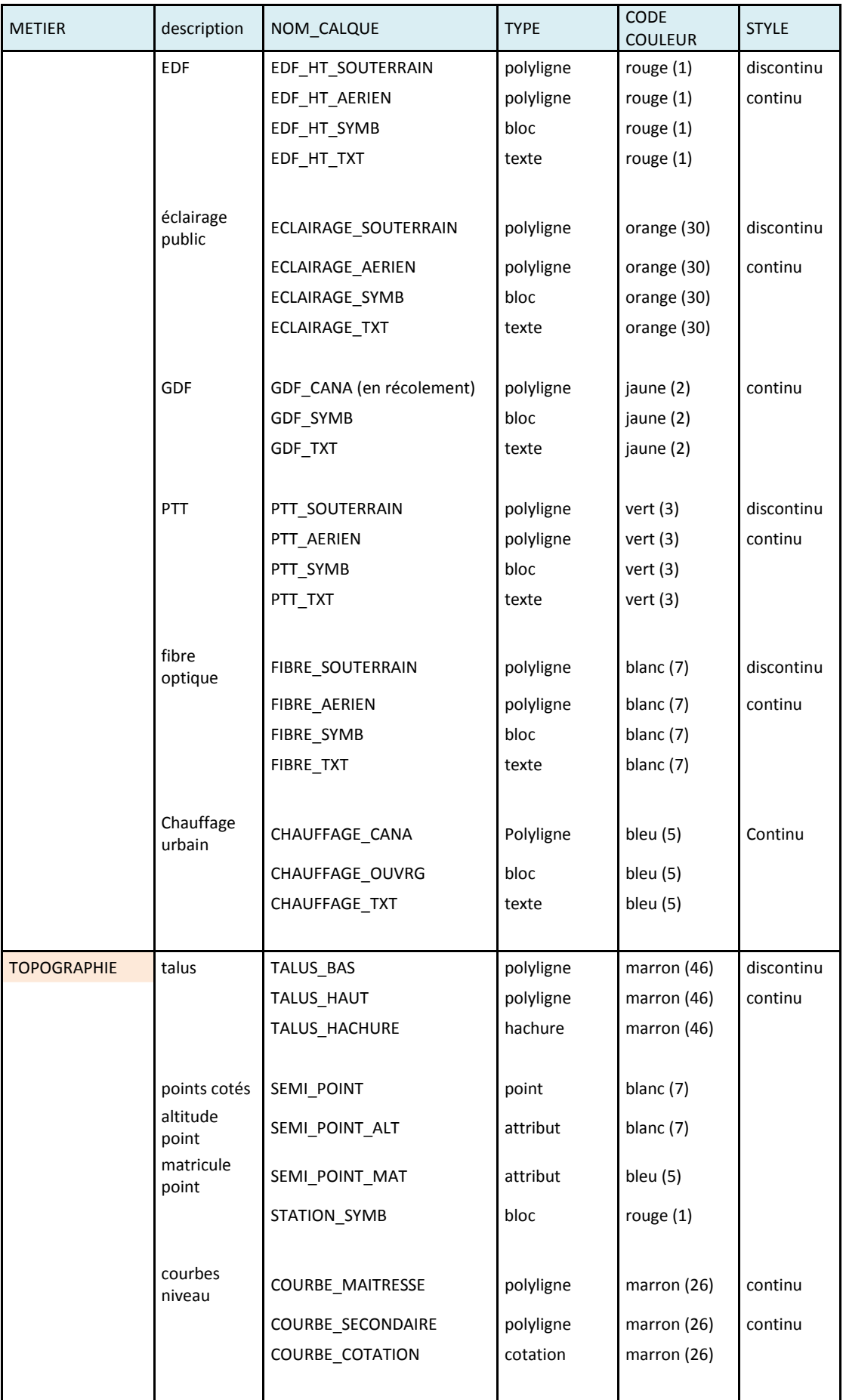

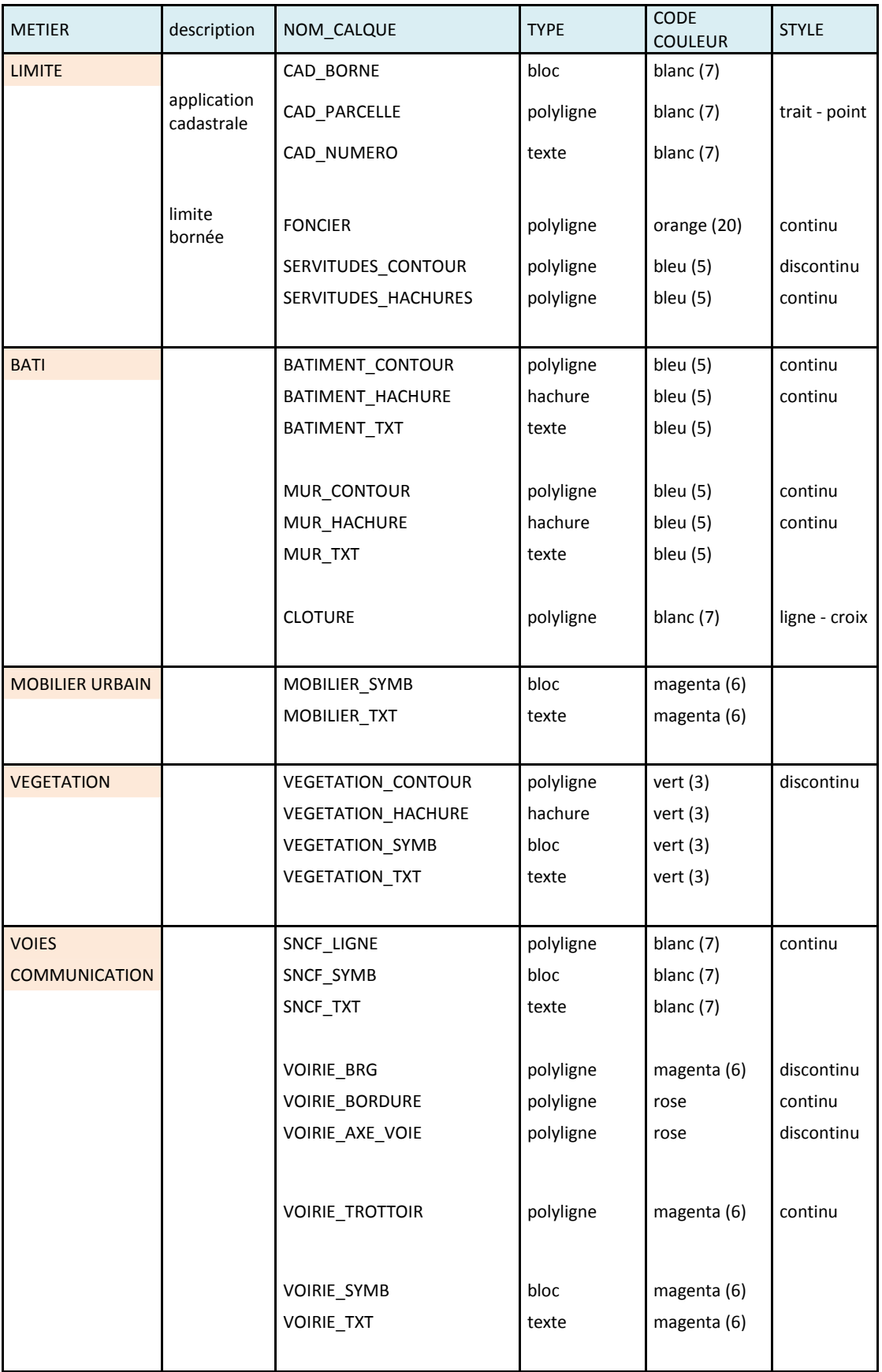

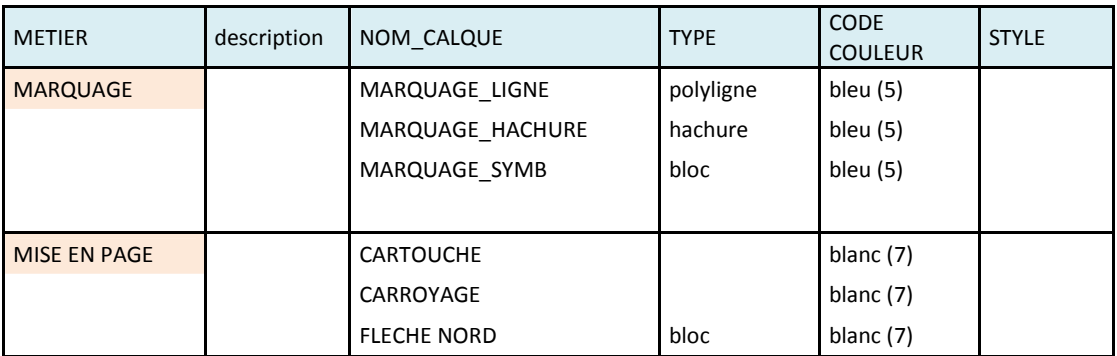

## **Livraison des fichiers :**

#### **Support :**

En sus d'une éventuelle production papier demandée dans le cadre d'un marché, les fichiers remis par le prestataire seront systématiquement transmis par voie électronique ou sur tout autre support validé par la commune de Thonon-les-Bains (clé USB, CD, DVD). Ces supports devront être exempts de virus.

#### **Format des fichiers :**

Les formats d'échange acceptés sont le DWG et le DXF.

Format ASCII pour les fichiers de points.

Le format PDF est réservé pour les plans prêts à imprimer. Celui-ci devra respecter les formats de papier standard, permettant ainsi la réimpression des plans.

#### **Nom des fichiers :**

lieu\_type de levé\_date\_prestataire Par ex : corniche rec 2015 canel

commerce\_topo\_2014\_barnoud

Proscrire les accents et les points. Des noms plus explicites seront utilisés dans les *courriers ou bons de livraison*.

## **Conformité et vérification des travaux :**

A l'issu du travail, le Prestataire remettra au service demandeur les documents. Un double des fichiers doit toujours être fourni au service BDU pour vérification : l'adresse email à mettre en copie est la suivante : **bdu@ville-thonon.fr**

A réception des fichiers, le service contrôlera que le plan fourni respecte bien la charte graphique :

- nom de fichier
- noms de calques
- projection …

Dans le cas du non-respect de la charte graphique, il sera demandé au prestataire d'apporter les corrections nécessaires.

Des contrôles terrain pourront être réalisés par les services techniques pour vérifier la précision des mesures.

**Un modèle de fichier DWG dans la projection souhaitée et avec l'ensemble des calques demandés sera mis à la disposition des prestataires.**